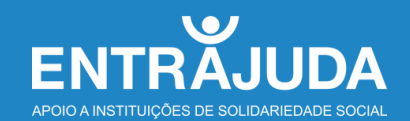

# **CONHECER + DESCRIÇÃO INICIATIVA VISITAS VIRTUAIS**

#### **ENQUADRAMENTO**

O conhecimento das instituições é fundamental para a correta afetação dos bens e serviços disponibilizados pela ENTRAJUDA e pelos Bancos Alimentares, que têm como objetivo ajudar as instituições no apoio a quem mais precisa.

Na impossibilidade de visitar de forma presencial todas as instituições inscritas na ENTRAJUDA, por não existirem visitadores na zona ou pelo elevado número de visitas a realizar, é essencial estabelecer contacto com as instituições registadas na ENTRAJUDA, com as quais os contactos são muito esporádicos ou inexistentes, para poderem beneficiar de corretos apoios para as suas necessidades.

Para colmatar esta situação, são realizadas o que denominamos de **"visitas virtuais"** com uma equipa de **Voluntários Visitadores** que contactam as instituições, registam as informações obtidas e informam sobre os apoios a que as mesmas podem recorrer no âmbito da ENTRAJUDA.

#### **O QUE SÃO AS "VISITAS VIRTUAIS"**

As **"visitas virtuais"** consistem no contacto com as instituições registadas na base de dados da ENTRAJUDA, para confirmar os dados e conhecer o trabalho que desenvolvem. O contacto com a instituição é feito em forma de conversa e não de inquérito, seguindo um formulário que endereça os pontos a abordar. O contacto a estabelecer com as instituições é feito por telefone, ou, quando possível, com recurso a meios telemáticos. A recolha da informação leva em linha de conta a que já se encontra registada na ENTRAJUDA. A informação obtida na visita virtual é registada num **formulário online** e posteriormente importada para um **CRM**.

### **OBJETIVOS DAS VISITAS VIRTUAIS**

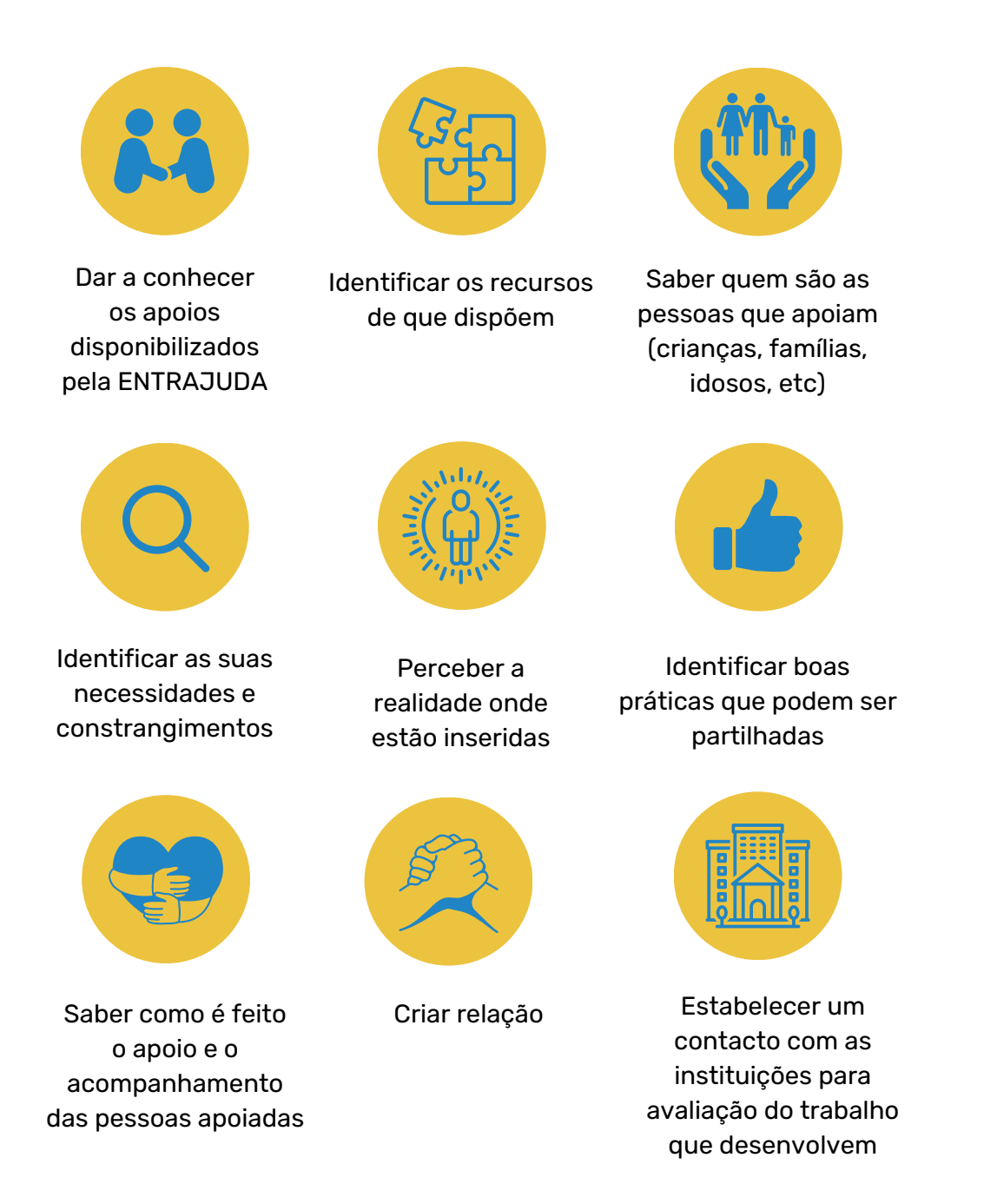

**O objetivo das visitas virtuais é o mesmo dos das visitas presenciais. A diferença consiste na impossibilidade de se verificarem presencialmente as condições em que a instituição realiza o seu trabalho, havendo, pois, que confiar na informação que é transmitida pelo entrevistado.**

#### **EQUIPA DE "VISITADORES VIRTUAIS"**

A **equipa de visitadores virtuais** é constituída por voluntários que já fazem visitas presenciais e por novos voluntários que recebem formação para a realização das mesmas. Atendendo a que a visita virtual não permite o contacto presencial, tão importante para o estabelecimento da relação com as pessoas da instituição, o Visitador deve procurar minimizar esta limitação.

#### **UNIVERSO DAS "VISITAS VIRTUAIS"**

- Instituições registadas na base de dados da ENTRAJUDA, com ou sem apoio do Banco Alimentar;
- · Instituições localizadas em todas as regiões do país;
- Instituições que nunca foram visitadas ou com visitas já antigas.

#### **ORGANIZAÇÃO DAS "VISITAS VIRTUAIS"**

Cada um dos Visitadores recebe uma **listagem com o número de instituições acordado para "visitar"**. A listagem tem a informação que se encontra registada na ENTRAJUDA: contactos, valências e número de pessoas apoiadas, a indicação do Banco Alimentar da região, a indicação da data da última visita caso tenha sido realizada e a indicação dos apoios que possa já ter recebido.

Concluídos os contactos da listagem, e se assim pretenderem, os Visitadores recebem nova listagem.

## **MÉTODO**

#### **Chamada telefónica ou com recurso a meios telemáticos**

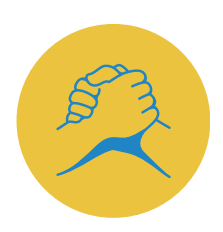

Apresentação - Identificar-se como Voluntário da ENTRAJUDA, instituição criada a partir do Banco Alimentar, que está a fazer o contacto na sequência do mail enviado pela ENTRAJUDA a informar do contacto dos Visitadores para conhecer melhor o trabalho que realizam e as suas necessidades.

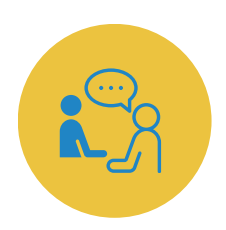

Conversar com o interlocutor – que deve ser um responsável da Instituição (não falar com o telefonista ou equiparado), percorrendo as questões do Relatório de Visita Virtual.

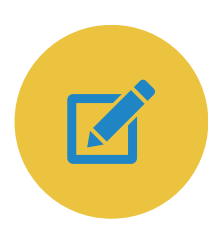

Preenchimento do Relatório de Visita Virtual, ao longo da conversa ou após a conversa, com as notas tomadas. Submeter online no botão "Enviar".

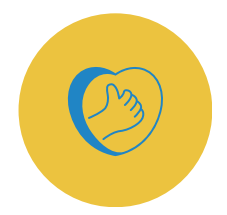

Agradecer - Seguirá um mail de agradecimento enviado pela ENTRAJUDA (com informação de "O que fazemos" e link para formalizar pedidos de bens ou de apoios de serviços).